## Les: Kort gedicht verwerken en opmaken in Word

## 50 minuten Derde leerjaar

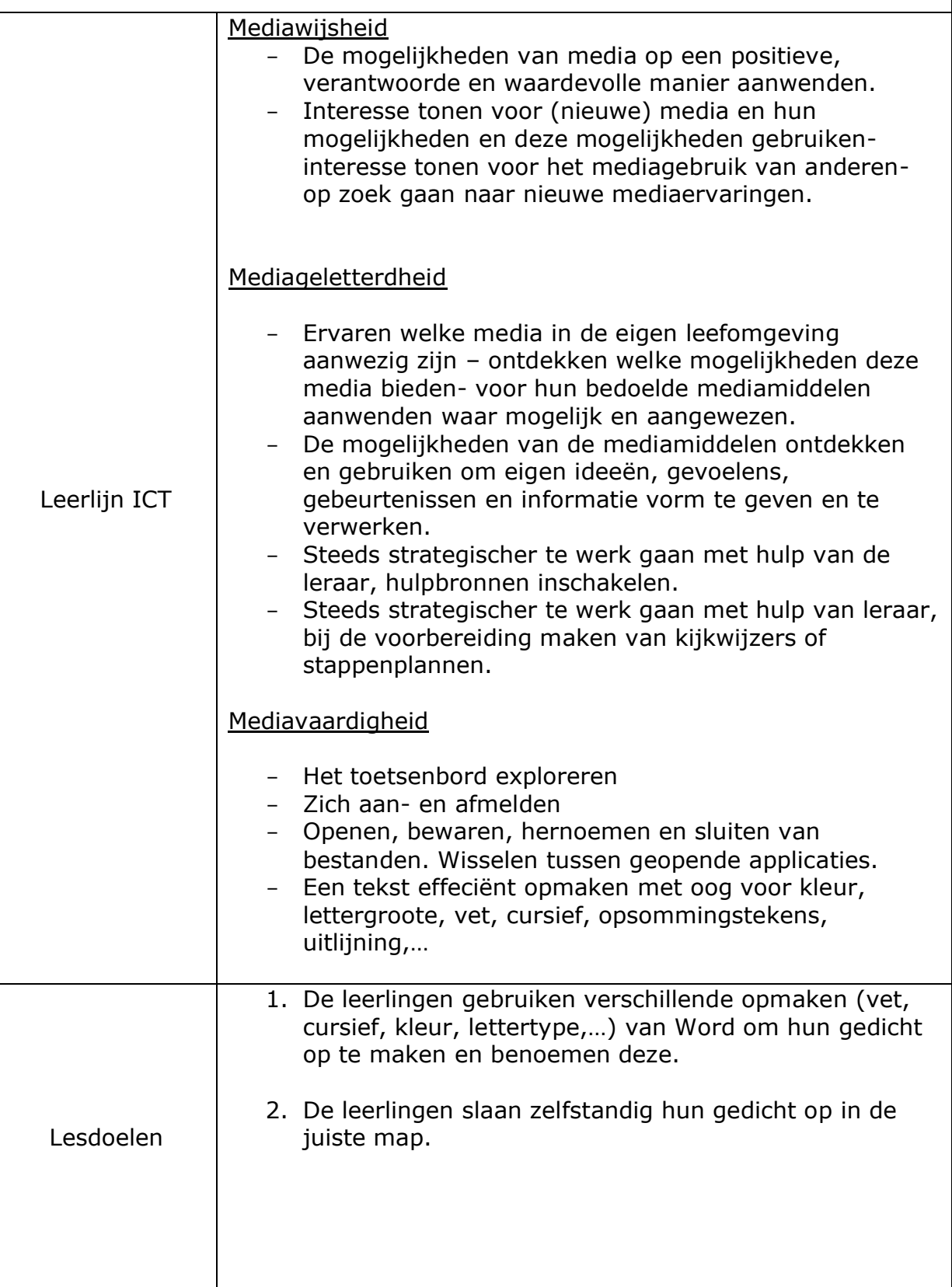

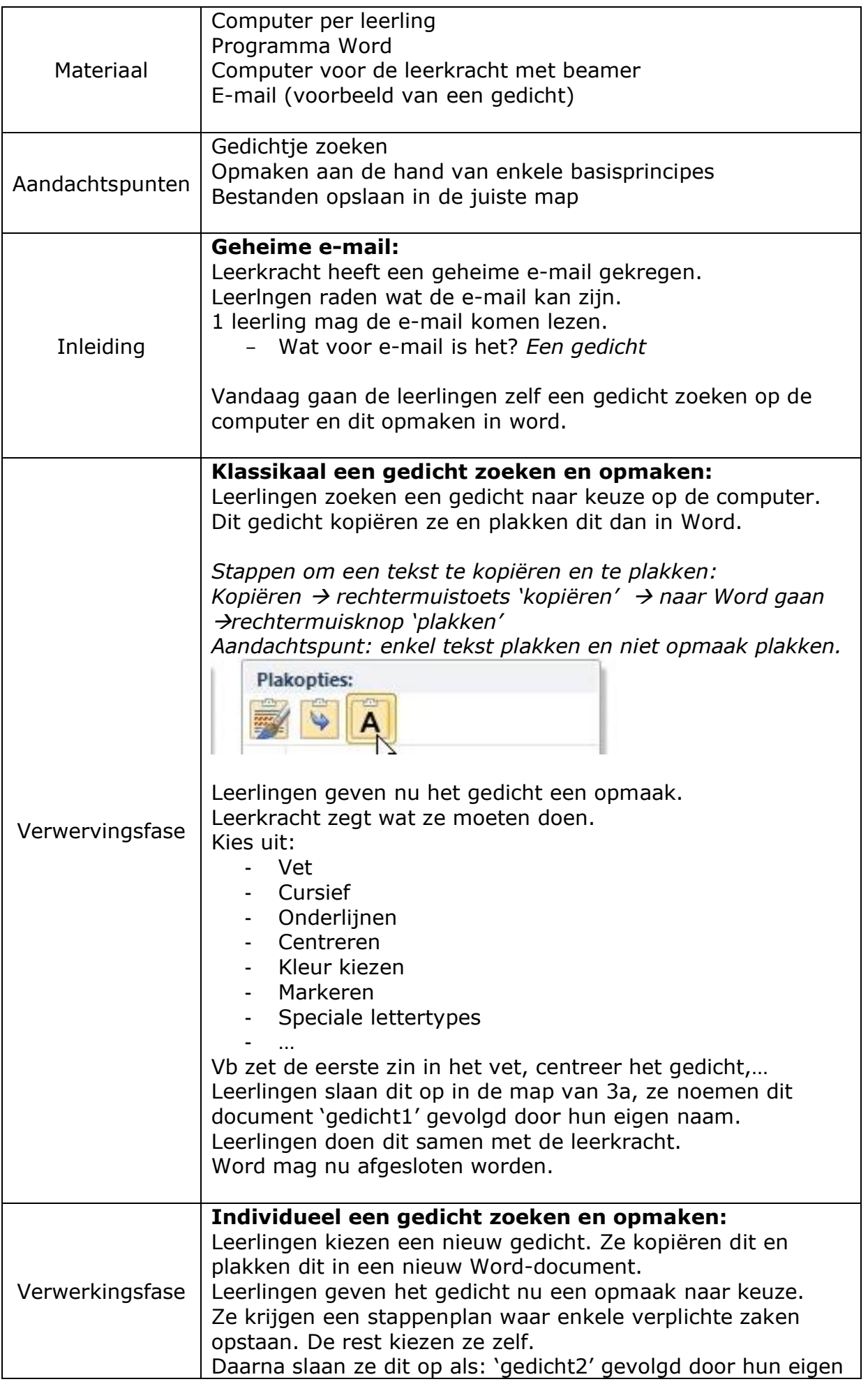

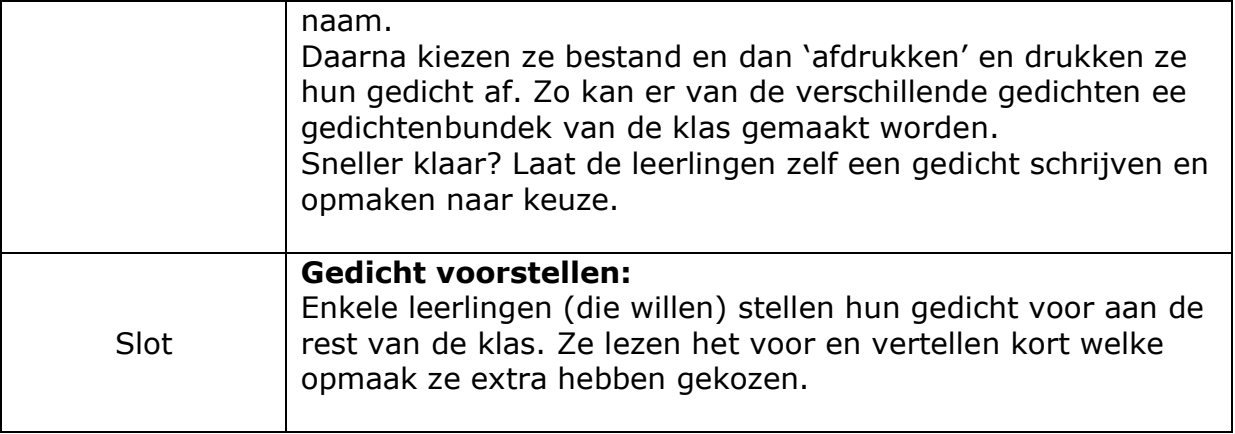